# Introduction to Information Retrieval <http://informationretrieval.org>

IIR 20: Crawling

#### Hinrich Schütze

Center for Information and Language Processing, University of Munich

<span id="page-0-0"></span>2009.07.14

# Outline

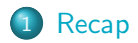

2 [A simple crawler](#page-6-0)

<span id="page-1-0"></span>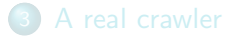

### Search engines rank content pages and ads

#### Web Images Maps News Shopping Gmail more

**Google** discount broker

Search | Advanced Search

Web

#### Results 1 - 10 of about 807,000 for discount broker [definition]. (0.12 seconds)

#### **Discount Broker Reviews**

Information on online discount brokers emphasizing rates, charges, and customer comments and complaints www.broker-reviews.us/ - 94k - Cached - Similar pages

#### Discount Broker Rankings (2008 Broker Survey) at SmartMoney.com

Discount Brokers, Rank/ Brokerage/ Minimum to Open Account, Comments, Standard Commis- sion\*, Reduced Commission, Account Fee Per Year (How to Avoid), Avg. ... www.smartmoney.com/brokers/index.cfm?story=2004-discount-table - 121k -Cached - Similar pages

#### **Stock Brokers | Discount Brokers | Online Brokers**

Most Recommended, Top 5 Brokers headlines, 10, Don't Pay Your Broker for Free Funds May 15 at 3:39 PM, 5, Don't Discount the Discounters Apr 18 at 2:41 PM ... www.fool.com/investing/brokers/index.aspx - 44k - Cached - Similar pages

#### **Discount Broker**

Discount Broker - Definition of Discount Broker on Investopedia - A stockbroker who carries out buy and sell orders at a reduced commission compared to a ... www.investopedia.com/terms/d/discountbroker.asp - 31k - Cached - Similar pages

#### Discount Brokerage and Online Trading for Smart Stock Market ...

Online stock broker SogoTrade offers the best in discount brokerage investing. Get stock market quotes from this internet stock trading company. www.sogotrade.com/ - 39k - Cached - Similar pages

#### 15 questions to ask discount brokers - MSN Money

Jan 11, 2004 ... If you're not big on hand-holding when it comes to investing, a discount broker can be an economical way to go. Just be sure to ask these ... moneycentral.msn.com/content/investing/Startinvesting/P66171.asp - 34k -Cached Similar pages

Snonsored Links

Sinn ir

#### **Rated #1 Online Broker**

No Minimums No Inactivity Fee Transfer to Firstrade for Free! www.firstrade.com

#### **Discount Broker**

Commission free trades for 30 days. No maintenance fees. Sign up now. **TDAMERITRADE com** 

#### **TradeKing - Online Broker**

\$4.95 per Trade, Market or Limit SmartMoney Top Discount Broker 2007 www.TradeKing.com

#### **Scottrade Brokerage**

\$7 Trades. No Share Limit. In-Depth Research, Start Trading Online Now! www.Scottrade.com

#### **Stock trades \$1.50 - \$3**

100 free trades, up to \$100 back for transfer costs. \$500 minimum www.sogotrade.com

#### \$3.95 Online Stock Trades

Market/Limit Orders, No Share Limit and No Inactivity Fees www.Marsco.com

### Google's second price auction

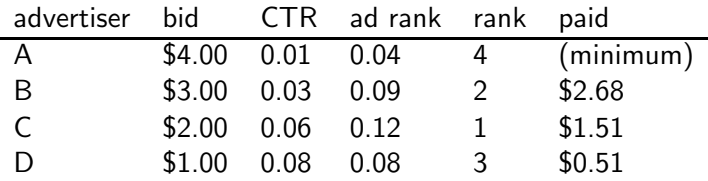

- o bid: maximum bid for a click by advertiser
- **CTR:** click-through rate: when an ad is displayed, what percentage of time do users click on it? CTR is a measure of relevance.
- ad rank: bid  $\times$  CTR: this trades off (i) how much money the advertiser is willing to pay against (ii) how relevant the ad is
- paid: Second price auction: The advertiser pays the minimum amount necessary to maintain their position in the auction (plus 1 cent).

## What's great about search ads

- Users only click if they are interested.
- The advertiser only pays when a user clicks on an ad.
- **•** Searching for something indicates that you are more likely to buy it  $\dots$
- . . . in contrast to radio and newpaper ads.

# Near duplicate detection: Minimum of permutation

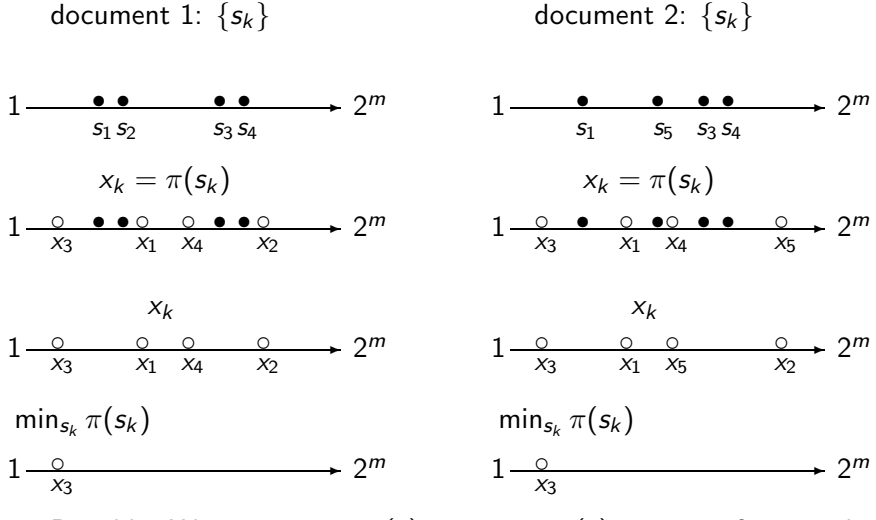

Roughly: We use min<sub>s∈d</sub>,  $\pi(s) = \min_{s \in d_2} \pi(s)$  as a test for: are d<sub>1</sub> and  $d_2$  near-duplicates?

# Outline

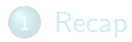

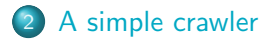

<span id="page-6-0"></span>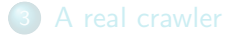

• Web search engines must crawl their documents.

- Web search engines must crawl their documents.
- **•** Getting the content of the documents is easier for many other IR systems.

- Web search engines must crawl their documents.
- **•** Getting the content of the documents is easier for many other IR systems.
	- E.g., indexing all files on your hard disk: just do a recursive descent on your file system

- Web search engines must crawl their documents.
- **•** Getting the content of the documents is easier for many other IR systems.
	- E.g., indexing all files on your hard disk: just do a recursive descent on your file system
- Ok: for web IR, getting the content of the documents takes longer ...

- Web search engines must crawl their documents.
- **•** Getting the content of the documents is easier for many other IR systems.
	- E.g., indexing all files on your hard disk: just do a recursive descent on your file system
- Ok: for web IR, getting the content of the documents takes longer ...
- . . . because of latency.

- Web search engines must crawl their documents.
- **•** Getting the content of the documents is easier for many other IR systems.
	- E.g., indexing all files on your hard disk: just do a recursive descent on your file system
- Ok: for web IR, getting the content of the documents takes longer ...
- . . . because of latency.
- But is that really a design/systems challenge?

#### **•** Initialize queue with URLs of known seed pages

- **•** Initialize queue with URLs of known seed pages
- **o** Repeat

- **•** Initialize queue with URLs of known seed pages
- **•** Repeat
	- Take URL from queue

- **•** Initialize queue with URLs of known seed pages
- **•** Repeat
	- Take URL from queue
	- Fetch and parse page

- Initialize queue with URLs of known seed pages
- **•** Repeat
	- Take URL from queue
	- Fetch and parse page
	- Extract URLs from page

- Initialize queue with URLs of known seed pages
- **•** Repeat
	- Take URL from queue
	- Fetch and parse page
	- Extract URLs from page
	- Add URLs to queue

- Initialize queue with URLs of known seed pages
- **•** Repeat
	- Take URL from queue
	- Fetch and parse page
	- Extract URLs from page
	- Add URLs to queue
- Fundamental assumption: The web is well linked.

### Exercise: What's wrong with this crawler?

```
urlqueue := (some carefully selected set of seed urls)
while urlqueue is not empty:
  myurl := urlqueue.getlastanddelete()
  mypage := myurl.fetch()fetchedurls.add(myurl)
  newurls := mypage.extracturls()
  for myurl in newurls:
    if myurl not in fetchedurls and not in urlqueue:
      urlqueue.add(myurl)
  addtoinvertedindex(mypage)
```
### What's wrong with the simple crawler

- Scale: we need to distribute.
- We can't index everything: we need to subselect. How?
- Duplicates: need to integrate duplicate detection
- Spam and spider traps: need to integrate spam detection
- Politeness: we need to be "nice" and space out all requests for a site over a longer period (hours, days)
- **•** Freshness: we need to recrawl periodically.
	- Because of the size of the web, we can do frequent recrawls only for a small subset.
	- Again, subselection problem or prioritization

# Magnitude of the crawling problem

#### $\bullet$  To fetch 20,000,000,000 pages in one month ...

# Magnitude of the crawling problem

- $\bullet$  To fetch 20,000,000,000 pages in one month ...
- . . . we need to fetch almost 8000 pages per second!

# Magnitude of the crawling problem

- $\bullet$  To fetch 20,000,000,000 pages in one month  $\dots$
- . . . we need to fetch almost 8000 pages per second!
- Actually: many more since many of the pages we attempt to crawl will be duplicates, unfetchable, spam etc.

#### Be polite

#### Be polite

#### • Don't hit a site too often

#### Be polite

- Don't hit a site too often
- Only crawl pages you are allowed to crawl: robots.txt

#### Be polite

- Don't hit a site too often
- Only crawl pages you are allowed to crawl: robots.txt

#### Be robust

#### Be polite

- **o** Don't hit a site too often
- Only crawl pages you are allowed to crawl: robots.txt

#### Be robust

• Be immune to spider traps, duplicates, very large pages, very large websites, dynamic pages etc

• Protocol for giving crawlers ("robots") limited access to a website, originally from 1994

- Protocol for giving crawlers ("robots") limited access to a website, originally from 1994
- **•** Examples:

- Protocol for giving crawlers ("robots") limited access to a website, originally from 1994
- **•** Examples:
	- User-agent: \* Disallow: /yoursite/temp/

- Protocol for giving crawlers ("robots") limited access to a website, originally from 1994
- **•** Examples:
	- User-agent: \* Disallow: /yoursite/temp/
	- User-agent: searchengine Disallow: /

- Protocol for giving crawlers ("robots") limited access to a website, originally from 1994
- **•** Examples:
	- User-agent: \* Disallow: /yoursite/temp/
	- User-agent: searchengine Disallow: /
- **Important:** cache the robots.txt file of each site we are crawling

# Example of a robots.txt (nih.gov)

```
User-agent: PicoSearch/1.0
Disallow: /news/information/knight/
Disallow: /nidcd/
...
Disallow: /news/research_matters/secure/
Disallow: /od/ocpl/wag/
User-agent: *
Disallow: /news/information/knight/
Disallow: /nidcd/
...
Disallow: /news/research_matters/secure/
Disallow: /od/ocpl/wag/
Disallow: /ddir/
Disallow: /sdminutes/
```
#### • Be capable of distributed operation

- Be capable of distributed operation
- Be scalable: need to be able to increase crawl rate by adding more machines

- Be capable of distributed operation
- Be scalable: need to be able to increase crawl rate by adding more machines
- Fetch pages of higher quality first

- Be capable of distributed operation
- Be scalable: need to be able to increase crawl rate by adding more machines
- **•** Fetch pages of higher quality first
- Continuous operation: get fresh version of already crawled pages

# Outline

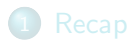

2 [A simple crawler](#page-6-0)

<span id="page-40-0"></span>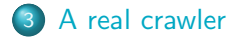

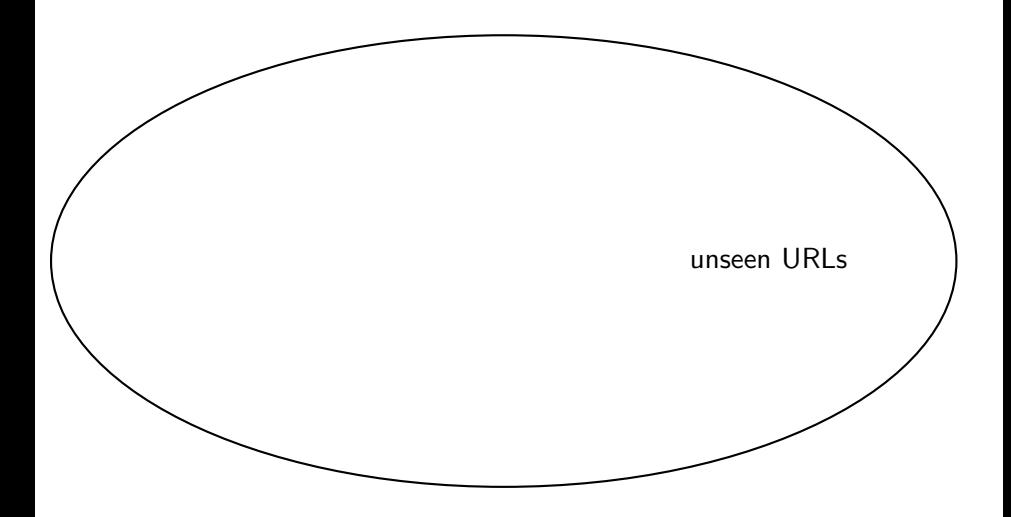

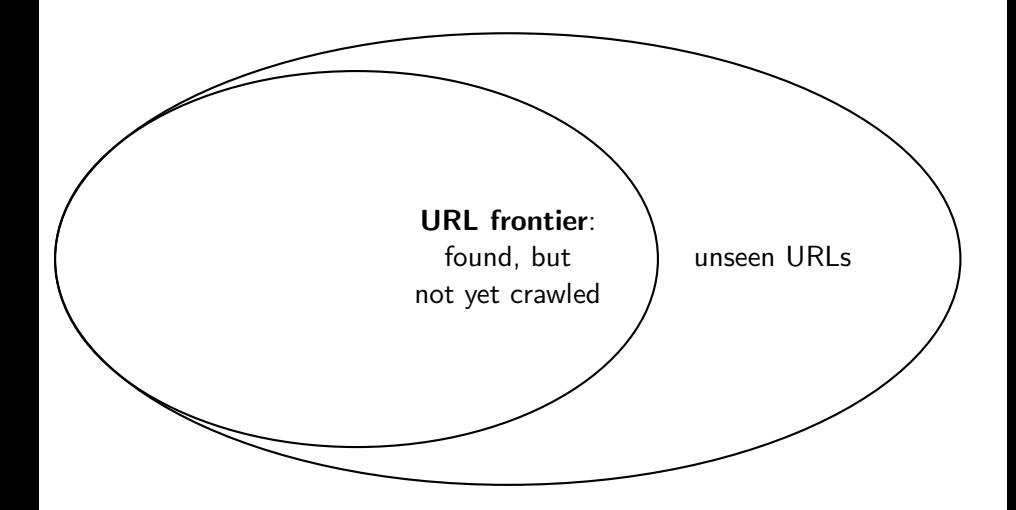

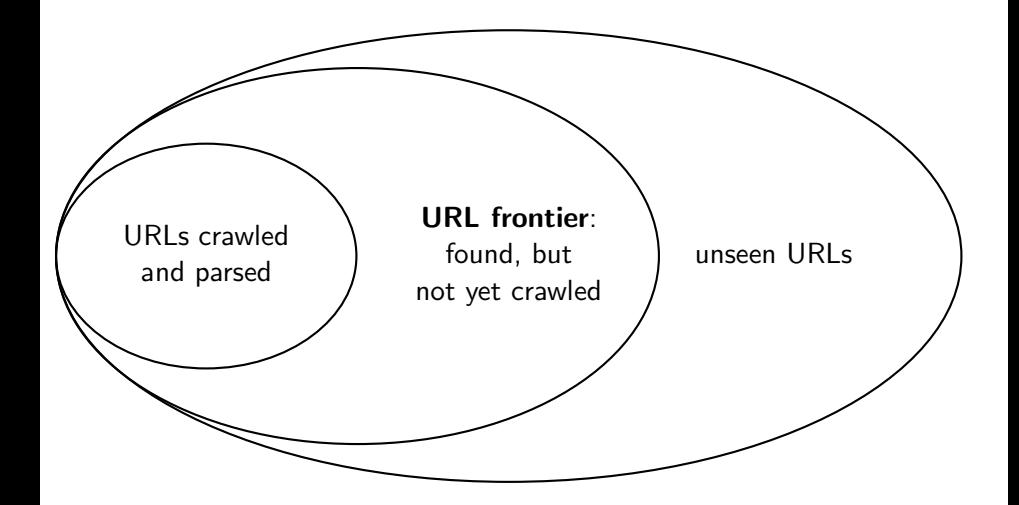

• The URL frontier is the data structure that holds and manages URLs we've seen, but that have not been crawled yet.

- The URL frontier is the data structure that holds and manages URLs we've seen, but that have not been crawled yet.
- Can include multiple pages from the same host

- The URL frontier is the data structure that holds and manages URLs we've seen, but that have not been crawled yet.
- Can include multiple pages from the same host
- Must avoid trying to fetch them all at the same time

- The URL frontier is the data structure that holds and manages URLs we've seen, but that have not been crawled yet.
- Can include multiple pages from the same host
- Must avoid trying to fetch them all at the same time
- Must keep all crawling threads busy

#### Basic crawl architecture

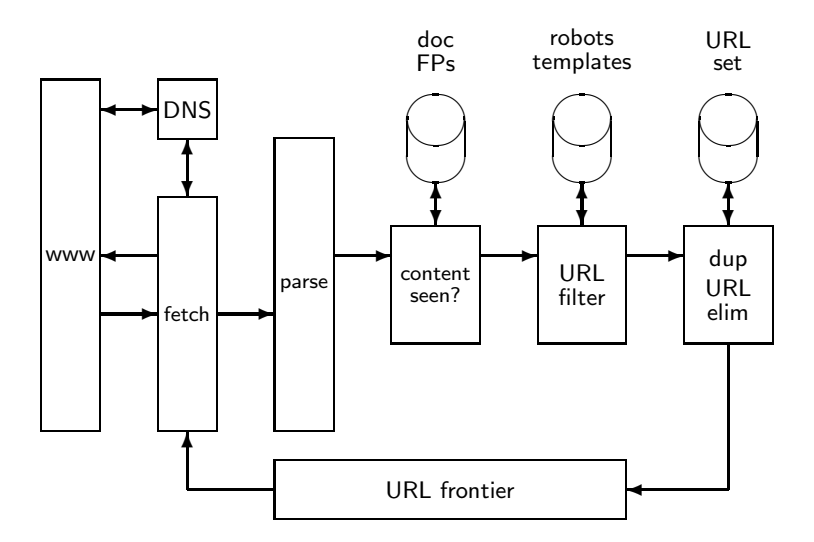

## URL normalization

- Some URLs extracted from a document are relative URLs.
- E.g., at http://mit.edu, we may have aboutsite.html
	- This is the same as: http://mit.edu/aboutsite.html
- During parsing, we must normalize (expand) all relative URLs.

#### Content seen

- For each page fetched: check if the content is already in the index
- Check this using document fingerprints or shingles
- Skip documents whose content has already been indexed

[Recap](#page-1-0) [A simple crawler](#page-6-0) [A real crawler](#page-40-0)

#### Distributing the crawler

#### • Run multiple crawl threads, potentially at different nodes

## Distributing the crawler

- Run multiple crawl threads, potentially at different nodes
	- Usually geographically distributed nodes

## Distributing the crawler

- Run multiple crawl threads, potentially at different nodes Usually geographically distributed nodes
- Partition hosts being crawled into nodes

## Google data centers (wayfaring.com)

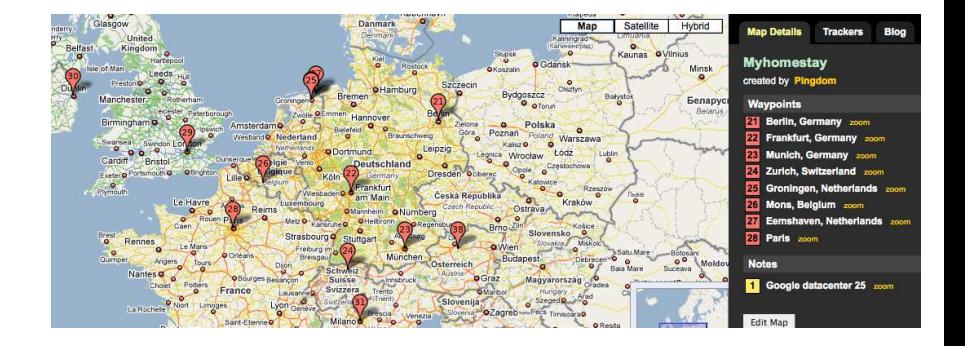

## Distributed crawler

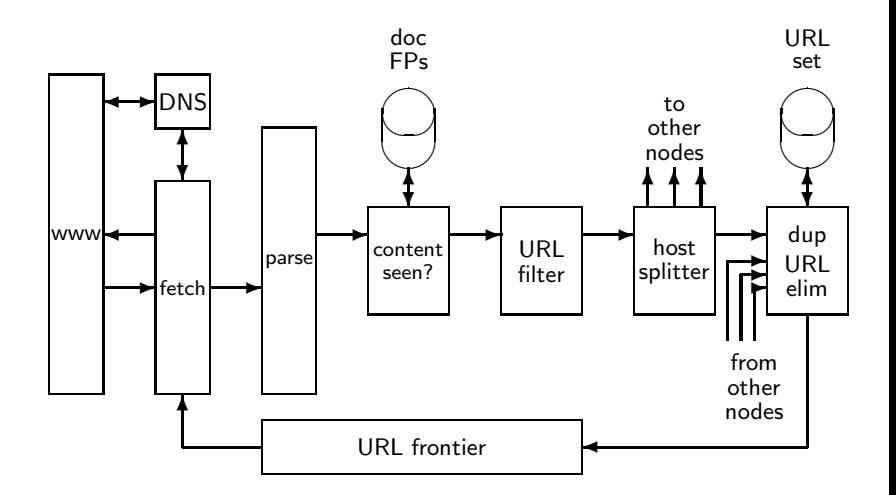

#### • Politeness: Don't hit a web server too frequently

- Politeness: Don't hit a web server too frequently
	- E.g., insert a time gap between successive requests to the same server

- Politeness: Don't hit a web server too frequently
	- E.g., insert a time gap between successive requests to the same server
- Freshness: Crawl some pages (e.g., news sites) more often than others

- Politeness: Don't hit a web server too frequently
	- E.g., insert a time gap between successive requests to the same server
- Freshness: Crawl some pages (e.g., news sites) more often than others
- Not an easy problem: simple priority queue fails.

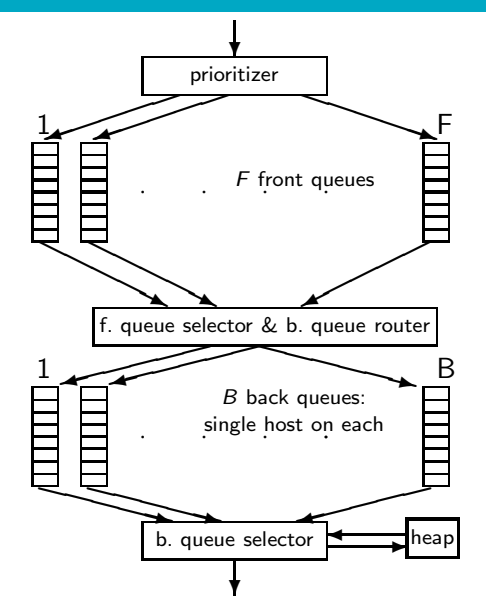

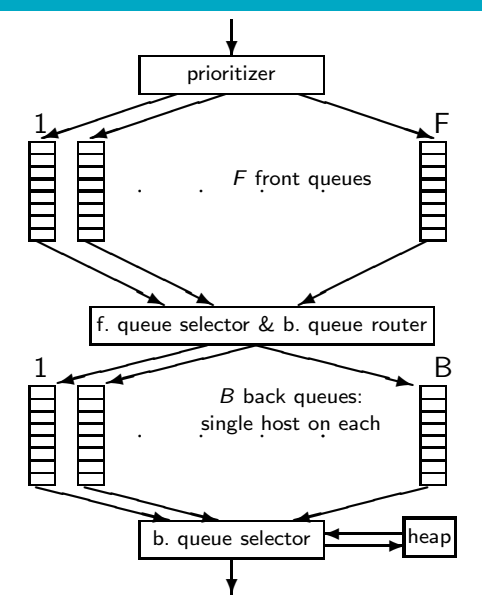

URLs flow in from the top into the frontier.

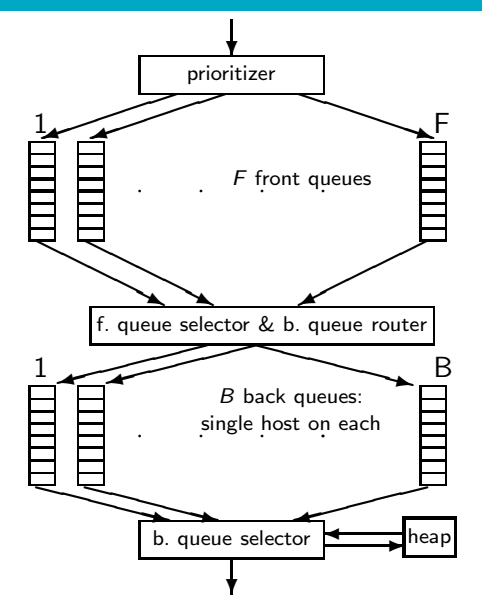

- URLs flow in from the top into the frontier.
- **•** Front queues manage prioritization.

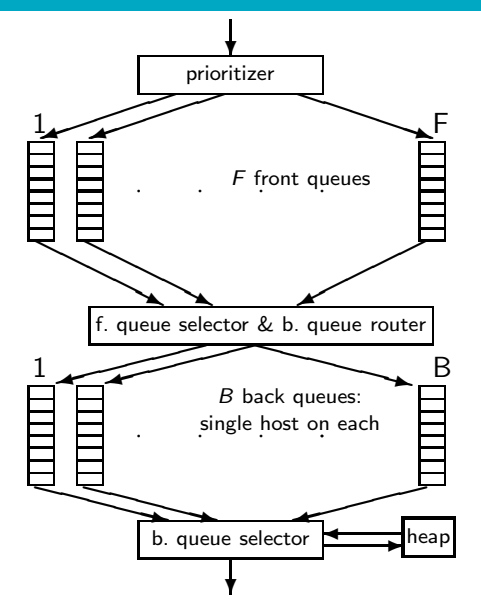

- URLs flow in from the top into the frontier.
- **•** Front queues manage prioritization.
- **•** Back queues enforce politeness.

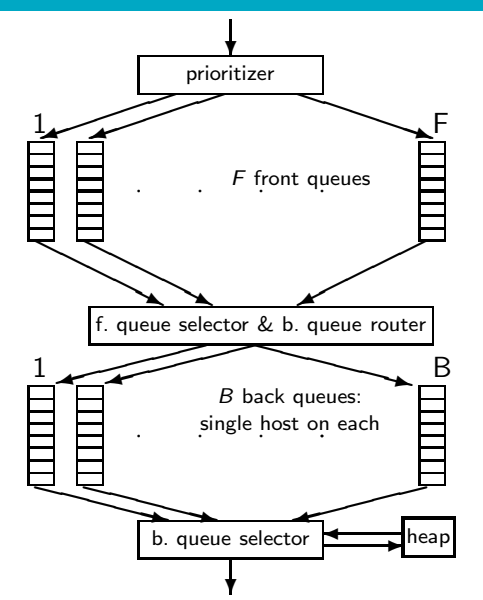

- URLs flow in from the top into the frontier.
- **•** Front queues manage prioritization.
- Back queues enforce politeness.
- **•** Each queue is FIFO.

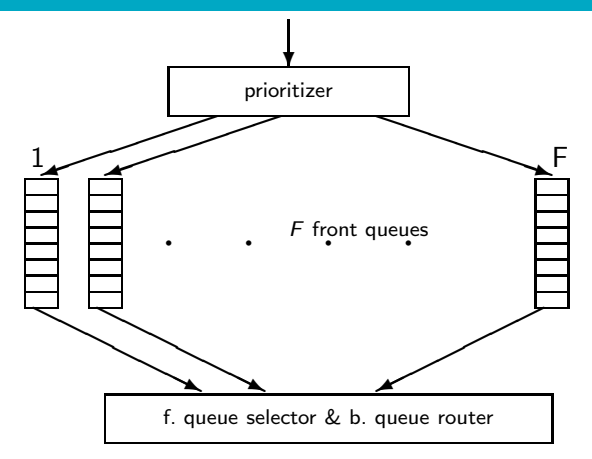

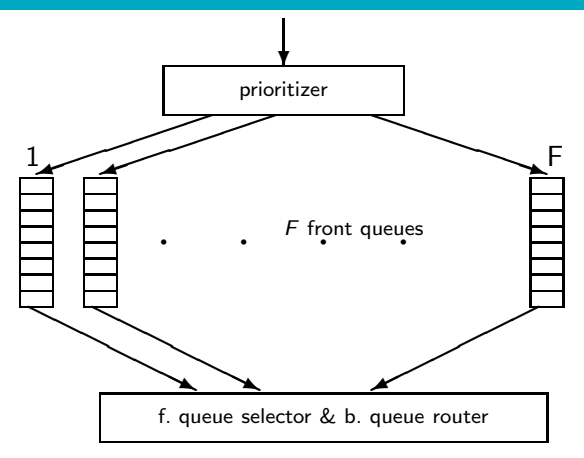

- **•** Prioritizer assigns to URL an integer priority between 1 and F.
- Then appends URL to corresponding queue

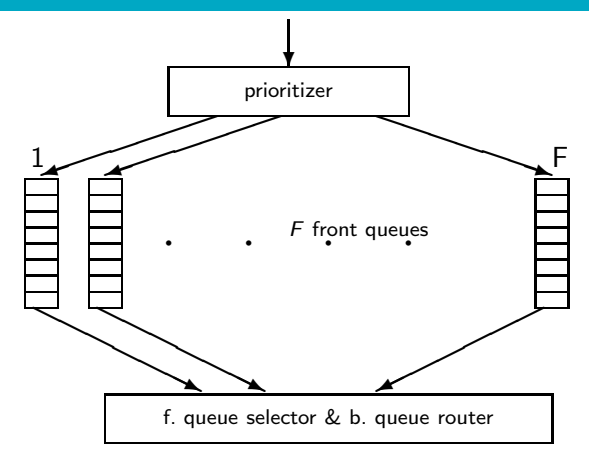

- **•** Prioritizer assigns to URL an integer priority between 1 and F.
- Then appends URL to corresponding queue
- **•** Heuristics for assigning priority: refresh rate, PageRank etc

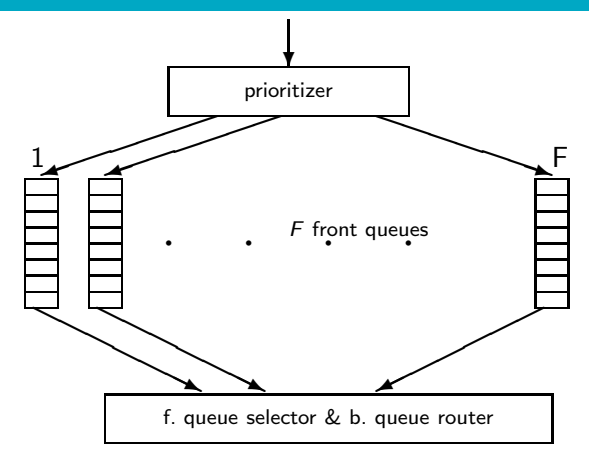

- **•** Prioritizer assigns to URL an integer priority between 1 and F.
- Then appends URL to corresponding queue
- **•** Heuristics for assigning priority: refresh rate, PageRank etc

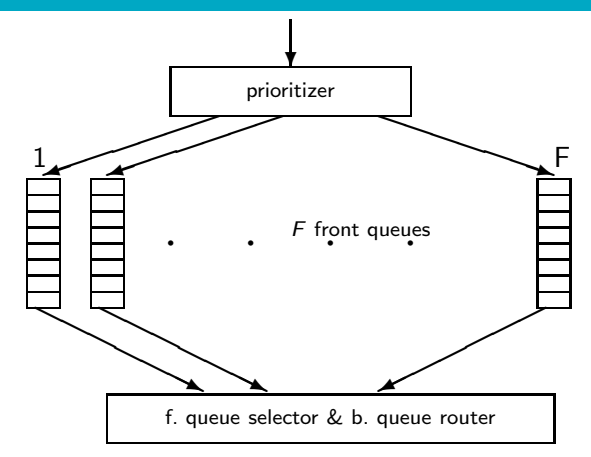

- Selection from front queues is initiated by back queues
- Pick a front queue from which to select next URL: Round robin, randomly, or more sophisticated variant
- But with a bias in favor of high-priority front queues

## Mercator URL frontier: Back queues

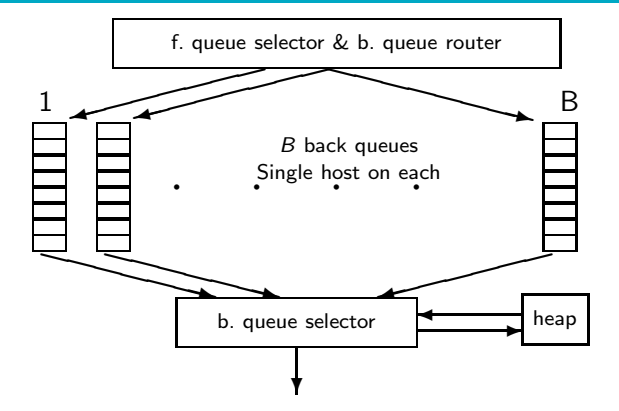

# Mercator URL frontier: Back queues

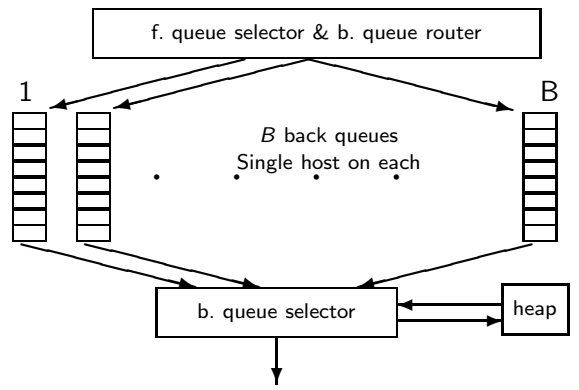

- **Q** Invariant 1. Each back queue is kept non-empty while the crawl is in progress.
- **•** Invariant 2. Each back queue only contains URLs from a single host.
- Maintain a table from hosts to back queues.
# Mercator URL frontier: Back queues

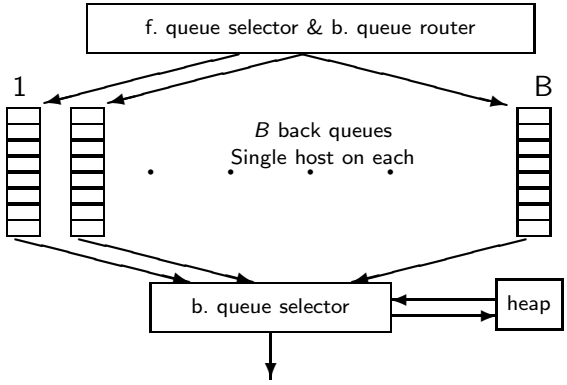

- **In the heap:**
- One entry for each back queue
- The entry is the earliest time  $t_e$  at which the host corresponding to the back queue can be hit again.
- $\bullet$  The earliest time  $t_e$  is determined by (i) last access to that host (ii) time gap heuristic

# Mercator URL frontier: Back queues

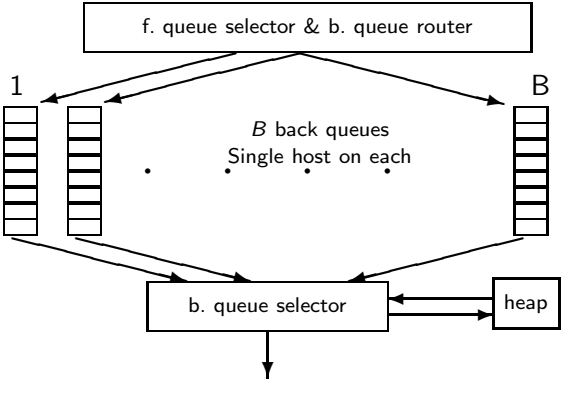

- **How fetcher interacts** with back queue:
- Repeat (i) extract current root  $q$  of the heap  $(q$  is a back queue)
- $\bullet$  and (ii) fetch URL  $u$ at head of  $q \dots$ 
	- . . . until we empty the q we get.
- $\bullet$  (i.e.: *u* was the last URL in  $q$ )

# Mercator URL frontier: Back queues

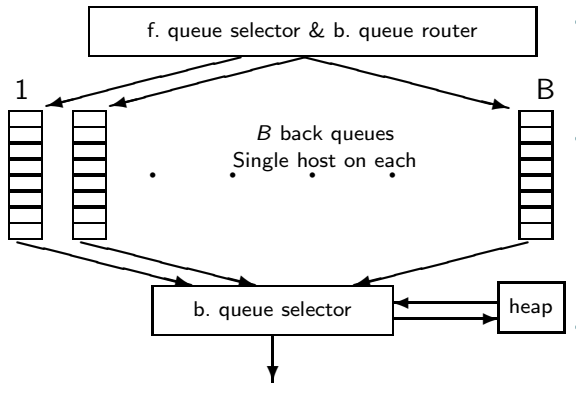

- **O** When we have emptied a back queue q:
- Repeat (i) pull URLs  *from front queues* and (ii) add  $u$  to its corresponding back queue . . .
- $\dots$  until we get a  $u$ whose host does not have a back queue.
- $\bullet$  Then put  $u$  in  $q$  and create heap entry for it.

### Mercator URL frontier

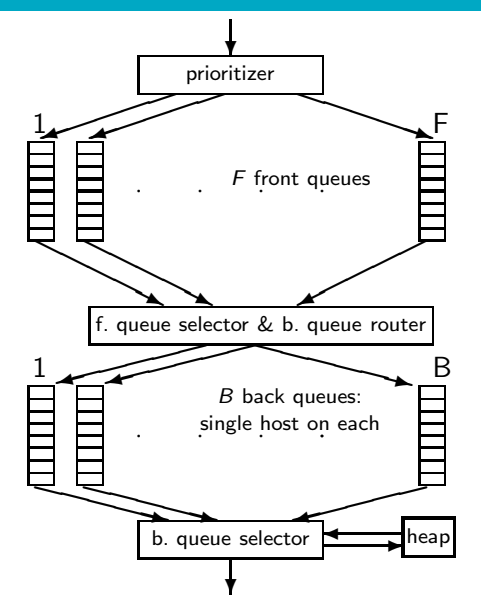

- URLs flow in from the top into the frontier.
- **•** Front queues manage prioritization.
- **•** Back queues enforce politeness.

# Spider trap

- Malicious server that generates an infinite sequence of linked pages
- Sophisticated spider traps generate pages that are not easily identified as dynamic.

#### **Resources**

- Chapter 20 of IIR
- Resources at <http://cislmu.org>
	- Paper on Mercator by Heydon et al.
	- Robot exclusion standard